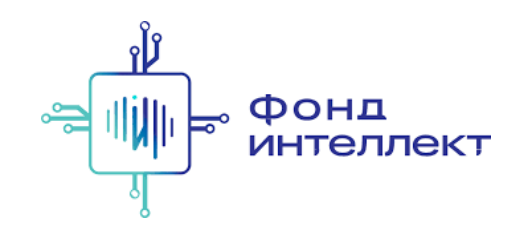

«Анализ транскриптомных данных»

# Лекция #7. Контроль качества клеток в scRNA Seq

#### Серёжа Исаев

аспирант ФБМФ МФТИ аспирант MedUni Vienna

# Содержание курса

### 1. Bulk RNA-Seq:

- a. экспериментальные подходы,
- b. выравнивания и псевдовыравнивания,
- c. анализ диф ф еренциальной экспрессии,
- d. ф ункциональный анализ;

### 1. Single-cell RNA-Seq:

- a. экспериментальные подходы,
- b. отличия от процессинга bulk RNA -Seq,
- c. методы снижения размерности,
- d. кластера и траектории,
- e. мультимодальные омики одиночных клеток.

## Подсчёт экспрессии

Прочтения в формате .fastq

Выравнивание

Подсчёт экспрессии на клетку (demultiplexing — это процедура, в результате которой мы понимаем, из какой клетки прочтение)

Эти стадии обычно выполняет одна и та же программа автоматически

## Проблема демультиплексации: dropEst

Для корректного восстановления последовательности баркода и UMI используются порой нетривиальных подходы типа dropEst

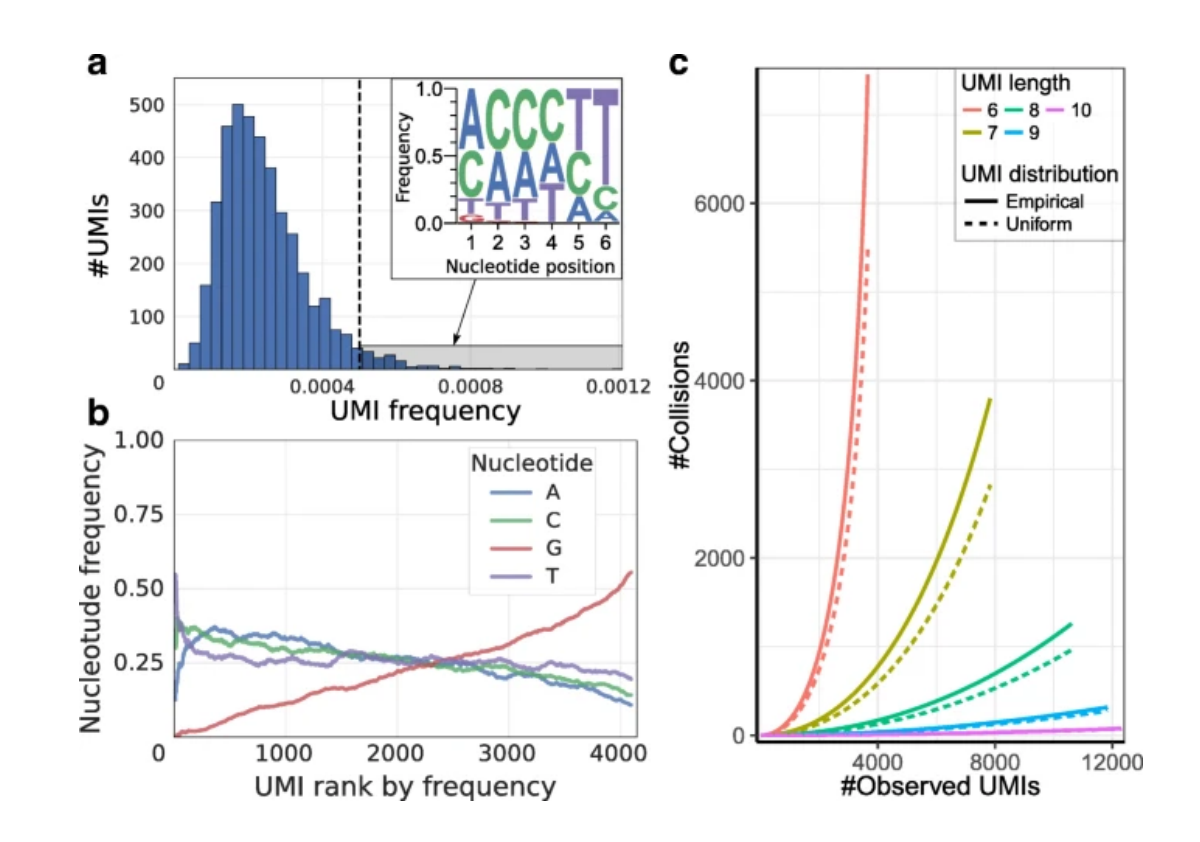

## Cell Ranger

- Подходит только для библиотек, полученных при помощи 10x Chromium
- Автоматически определяет версию химии  $10x \Rightarrow$  не нужно прописывать координаты баркода / UMI в прочтениях (это сильно облегчает работу)

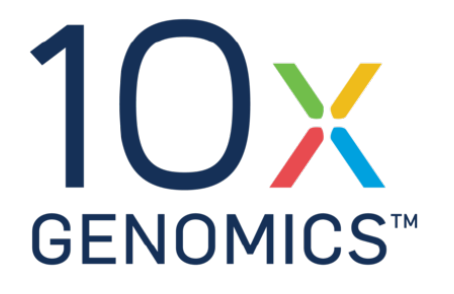

- Основан на STAR, а потому **очень** требовательный к ресурсам (1 Тб дискового пространства, 128 Гб RAM, 16 ядер)
- Очень долго работает (один образец может рассчитываться 12 часов)
- Умеет работать с данными CITE-Seq и большим количеством иных модиф икаций scRNA-Seq-эксперимента
- Может вернуть .bam-файл с картированием, если попросить его это сделать

## Cell Ranger

• Очень просто запускается:

#### **cellranger count** \

```
--id={id запуска} \
```
--**transcriptome**={путь до директории с референсным геномом}

--**fastqs**={директория с прямыми прочтениями},{директория с обратными прочтениями} \

```
--sample={название образца} \
```

```
--localcores={число ядер}
```
• Подготовленный к работе реф еренсный геном можно найти на сайте Cell Ranger (можно сделать и свой)

## Cell Ranger

- В простейшем случае аутпут содержит 4 файла:
	- 1. raw feature bc matrix.tar.gz матрица со всеми "клетками" из датасета
		- a. barcodes.tsv.gz названия клеток (баркоды)
		- b. features.tsv.gz названия и id генов
		- c. matrix.mtx.gz непосредственно матрица экспрессии в sparce-виде
	- 2. filtered\_feature\_bc\_matrix.tar.gz то же, что и пункт 1, только с уже отф ильтрованными клетками (Cell Ranger ф ильтрует очень неплохо)
		- a. barcodes.tsv.gz
		- b. features.tsv.gz
		- c. matrix.mtx.gz
	- 3. metrics summary.csv таблица с основными метриками
	- 4. web summary.html граф ический веб-отчёт о качестве выравнивания и т. п.

- Подходит для большого числа различных библиотек (в основном 10x Chromium, но не только). BUS расшиф ровывается как barcode | UMI | sequence, поэтому подойдут практически любые UMI-based методы
- kallisto | bustools основан на псевдовыравниваниях с использованием kallisto, поэтому он не требовательный к железу
- Работает, как правило, в несколько раз быстрее , чем Cell Ranger
- Необходимо впрямую прописывать координаты баркода, UMI и последовательности на прочтениях. Чуть менее user-friendly, чем Cell Ranger
- Умеет работать с CITE-Seq и некоторыми другими протоколами
- Не возвращает выравнивание!

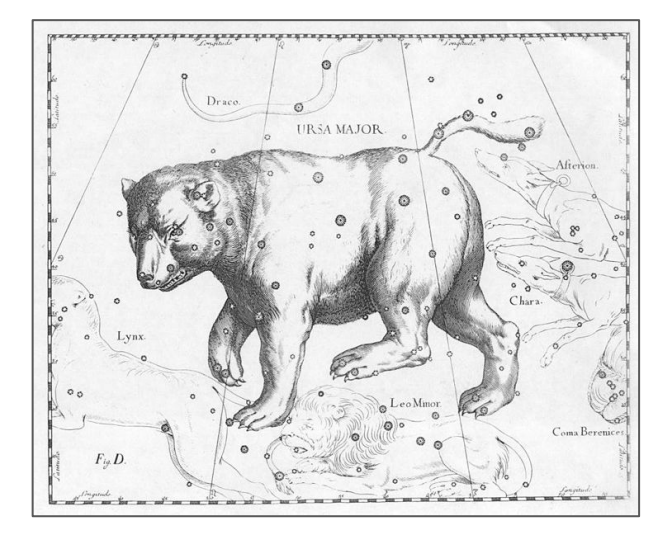

- Запускается очень просто:
- **kb count** \
	- -**i** {файл с индексом} \
	- -**g** {файл с соответствием транскриптов генам} \

```
-x {версия химии 10x или описание координатов баркода и UMI} \
```

```
{прямые прочтения} {обратные прочтения}
```
- Индекс (он же референс) можно сделать самостоятельно или загрузить с сайта kallisto | bustools уже созданный
- Не делает автоматическую фильтрацию клеток ! Выводит относительно мало статистики

- В простейшем случае аутпут содержит 1 файл и 1 папку:  $\bullet$ 
	- 1. counts unfiltered матрица со всеми "клетками" из датасета
		- a. cells x genes.barcodes.txt названия клеток (баркоды)
		- b. cells x genes.genes.txt названия и id генов
		- c. cells x genes.mtx непосредственно матрица экспрессии в sparce-виде
	- 2. inspect.json .json-файл с краткой статистикой по QC клеток

## kallisto | bustools и паралоги

Из-за того, что прочтения, которые были откартированы неоднозначно, просто отбрасываются при процессинге при помощи STAR (= CellRanger), то часто возникает проблема различить типы клеток, отличающиеся по экспрессии паралогичных генов

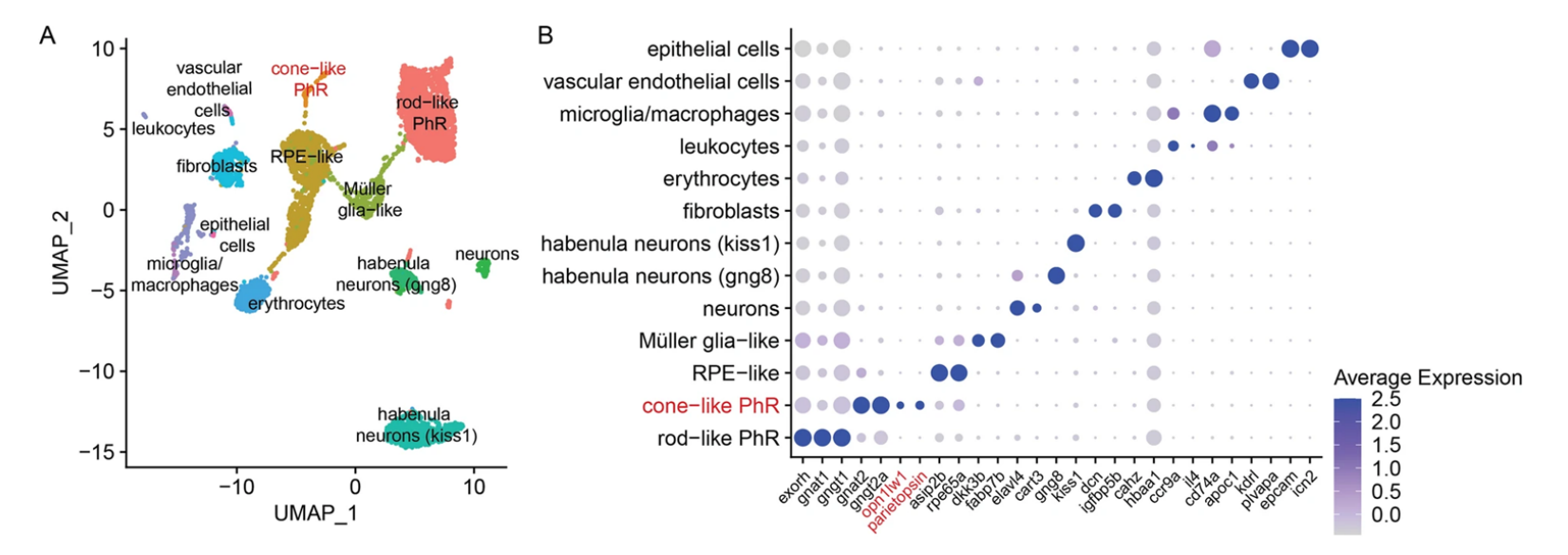

### CellRanger

## kallisto | bustools и паралоги

Из-за того, что прочтения, которые были откартированы неоднозначно, просто отбрасываются при процессинге при помощи STAR (= CellRanger), то часто возникает проблема различить типы клеток, отличающиеся по экспрессии паралогичных генов

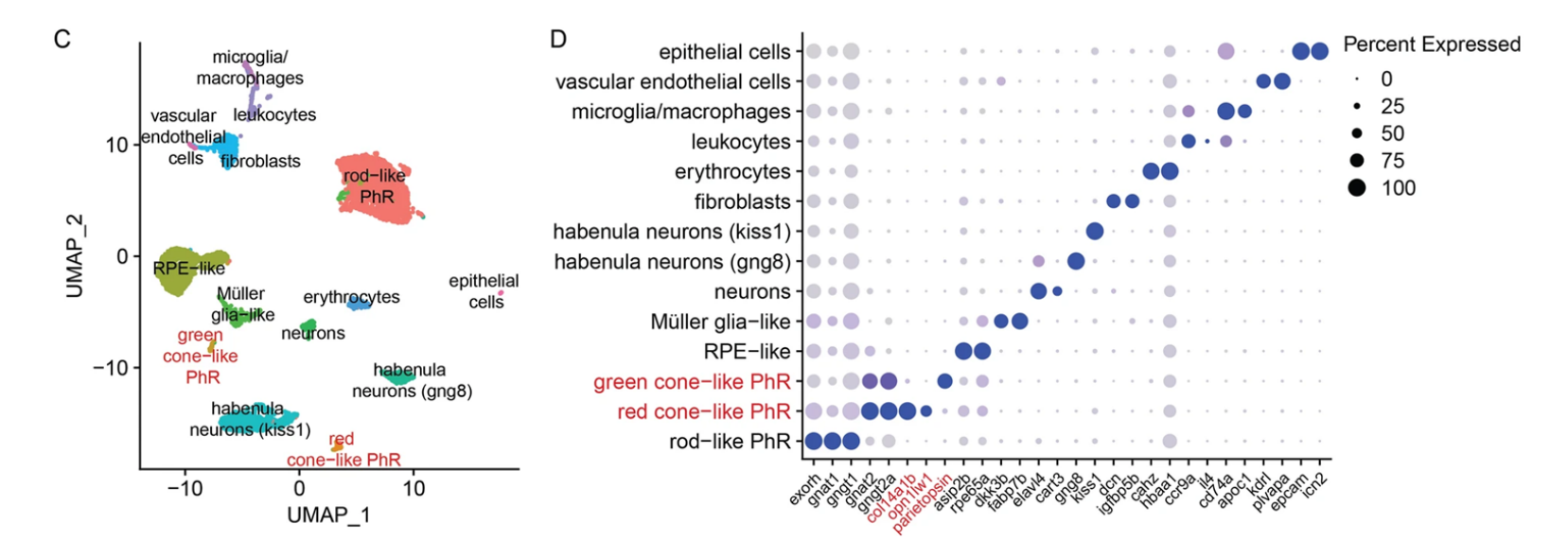

## Картирование snRNA -Seq

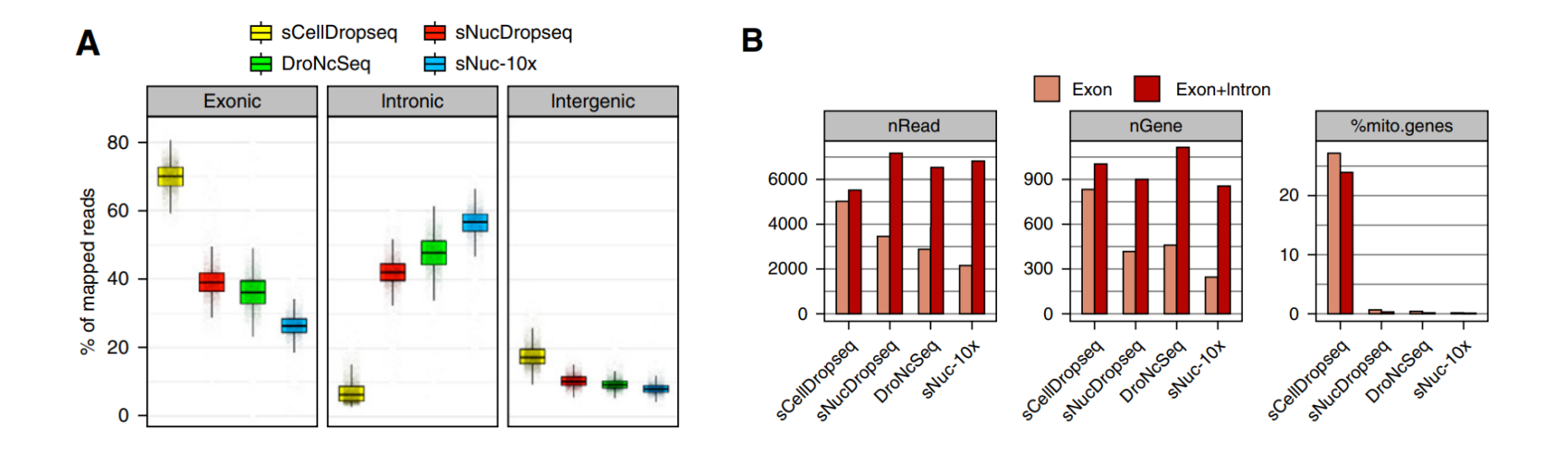

*Wu et al. 2018*

• В snRNA-Seq большая часть прочтений ложится в интронные регионы, это необходимо учитывать при выравнивании

### Сравнение пайплайнов

• Cell Ranger — это самый затратный и медленный пайплайн, однако именно он является сейчас «золотым стандартом» препроцессинга данных scRNA-Seq

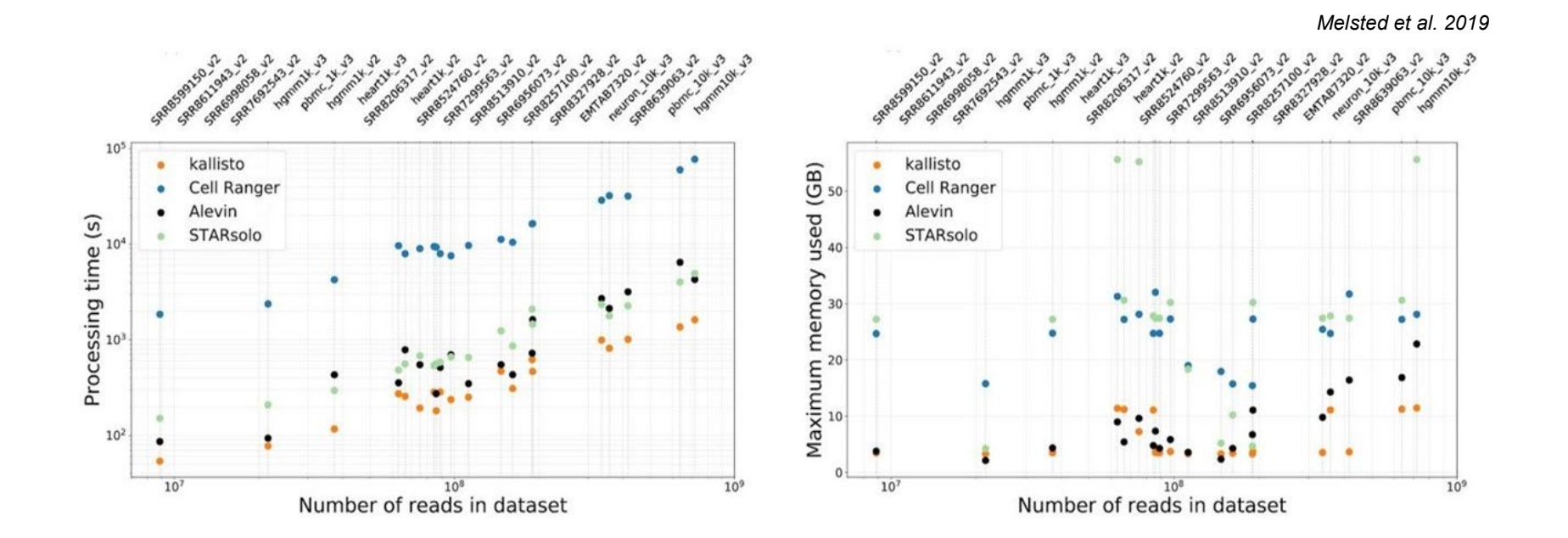

# Обработка данных

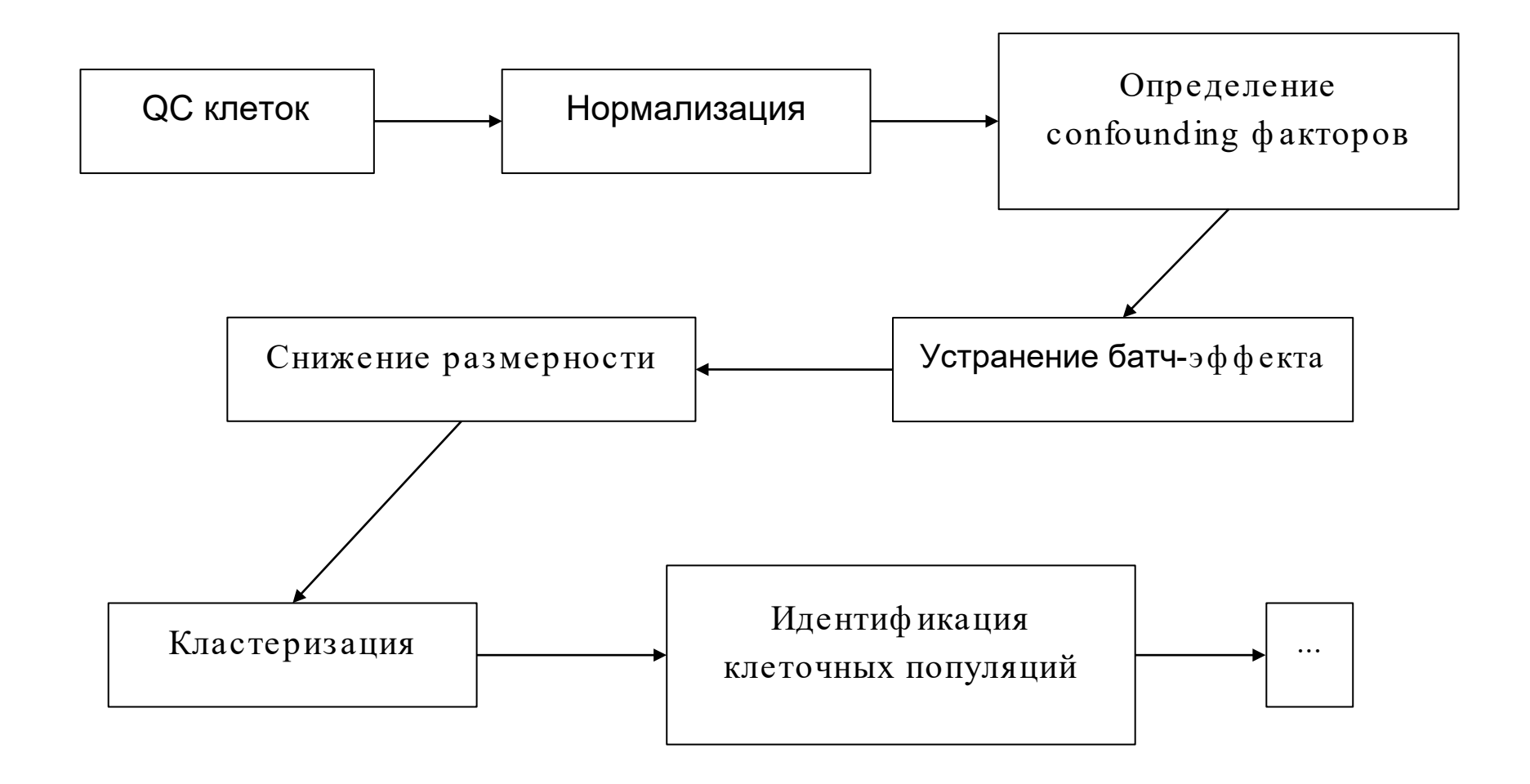

# Обработка данных

![](_page_15_Figure_1.jpeg)

## QC клеток

![](_page_16_Figure_1.jpeg)

## QC клеток

- Для идентиф икации пустых капель (без клеток) можно использовать пакет DropletUtils с его ф ункцией emptyDrops (есть только на R)
- Всегда необходимо смотреть на распределение числа UMI / генов / митохондриальной экспрессии на клетку
- Клетки с высокой митохондриальной экспрессией мы считаем плохими (их тоже имеет смысл выф ильтровывать)

![](_page_17_Figure_5.jpeg)

## **Влияние QC на результат**

Различные типы клеток могут иметь разное количество UMI на клетку из -за биологической разницы (например, в случае с нейтрофилами это явнее всего — почему?)

![](_page_18_Figure_2.jpeg)

### Строгая фильтрация

## **Влияние QC на результат**

Различные типы клеток могут иметь разное количество UMI на клетку из -за биологической разницы (например, в случае с нейтрофилами это явнее всего — почему?)

![](_page_19_Figure_2.jpeg)

### Нестрогая фильтрация

# **Scrublet (Single-Cell Remover of Doublet s)**

![](_page_20_Figure_1.jpeg)

- Помимо пустых капель существует и иная проблема — дублеты клеток
- Дублеты могут мешать работе с scRNA-Seq-данными (как минимум их сложно типировать)
- Существуют эффективные методы их идентификации (например, Scrublet)